## О.О. Шкриль, В.В. Борисов, А.В. Стебінська

Метод автоматизованого синтезу скінченно-елементної моделі підкосу крила регіонального літака транспортної категорії

## **Вступ**

Однією із найважливіших задач, що вирішуються у процесі проектування літаків транспортної категорії, є зниження ваги планеру. Особливо актуальне це завдання для регіональних літаків, що обслуговують транспортні лінії малої протяжності. Зважаючи на те, що для обслуговування таких ліній не потрібні високі крейсерські швидкості польоту, у конструкції регіональних літаків часто застосовується крило із підкосом, що дозволяє істотно зменшити величину максимального згинального моменту, викликаного дією підйомної сили, і, як наслідок, зменшити вагу не тільки відокремленої частини кесона (ВЧК), а й крила вцілому [1,2].

У статті описується метод синтезу скінченно-елементної моделі (СЕМ) підкосу крила для регіонального літака транспортної категорії, а також формування СЕМ крила на основі попередньо згенерованих СЕМ ВЧК, підкосу і центрального відсіку фюзеляжу. Запропонований метод заснований на об'єктно-орієнтованій інформаційній технології (ІТ) керування даними, що дозволяє автоматично генерувати СЕМ підкосу крила. Показано, що запропонований метод дозволяє істотно зменшити трудомісткість генерації СЕМ крила з підкосом, за рахунок автоматизації процесу отримання вихідних даних, необхідних для визначення його просторової конфігурації. Автоматичне з'єднання СЕМ конструктивних елементів крила з підкосом здійснювалося за допомогою спеціалізованих СЕМ шарнірних стиків.

На відміну від крила, алгоритми формування конструкції різних варіантів підкосу досить прості, що дозволяє описати їх у вигляді скінченної кількості класів. У той же час, для автоматизованого синтезу СЕМ підкосу крила необхідний безпосередній обмін даними між нею та моделями шарнірних стиків, які поєднують її з СЕМ суміжних елементів планера літака. Для реалізації зазначеного обміну даними потрібно використовувати засоби ІТ, що включають повноцінні функції керування даними, які забезпечуються лише системами керування базами даних (СКБД).

До складу сучасних CAE-систем, що використовують метод скінченних елементів, наприклад, MSC Nastran і ANSYS, не входять СКБД [5, 6], що не дозволяє забезпечити безпосередній обмін даними СЕМ, що об'єднують, із СЕМ конструкцій, котрі об'єднуються, змушуючи розробників моделей обмінюватися даними через файли чи паперові носії, тобто,

«вручну». Все це призводить до суттєвого уповільнення процесу обміну даними, а також до збільшення кількості помилок у даних [7].

На відміну від вільнонесучого крила, у конструкції крила із підкосом відсутні моментні стики, оскільки всі згинальні моменти, викликані дією підйомної сили, взаємно компенсуються у зоні «трикутника», утвореного ВЧК, шпангоутами фюзеляжу і підкосу крила.

Крім того, просторове положення конструкції підкосу крила задається не тільки у вигляді координат *Z* відносно площині симетрії літака (ПСЛ), але також у вигляді координати *Y*, відносно початку зв'язаної системи координат. За такого положення нервюр і лонжерона підкосу можна описати у вигляді однієї координати, що задається, відповідно, у відсотках від розмаху підкосу і у відсотках від хорди перерізу. Також, на відміну від ВЧК, у конструкцію підкосу входять спеціальні елементи, що з'єднують основну частину підкосу, із шарнірними стиками, за допомогою яких підкіс кріпиться до крила та фюзеляжу.

Таким чином, конструкція підкосу суттєво відрізняється від конструкції ВЧК. Відповідно методи автоматизованого синтезу СЕМ підкосу також істотно відрізняються від методів синтезу СЕМ ВЧК, що описані у монографії [3]. Також відрізняється номенклатура вихідних даних і схема обміну даними у процесі синтезу моделей. Отже, методи ІТ, розроблені для вільнонесучого крила ([3]), не дозволяють вирішити задачу синтезу СЕМ крила з підкосом.

## **Постановка задачі**

Задачею досліджень є розробка методу автоматизованого синтезу структури СЕМ підкосу крила, з метою забезпечення синтезу СЕМ крила із підкосом (рис. 1) на основі локальних СЕМ ВЧК і центрального відсіку фюзеляжу, синтезованих відповідно до технології автоматизованого моделювання елементів конструкції планеру літака, що описана у [3].

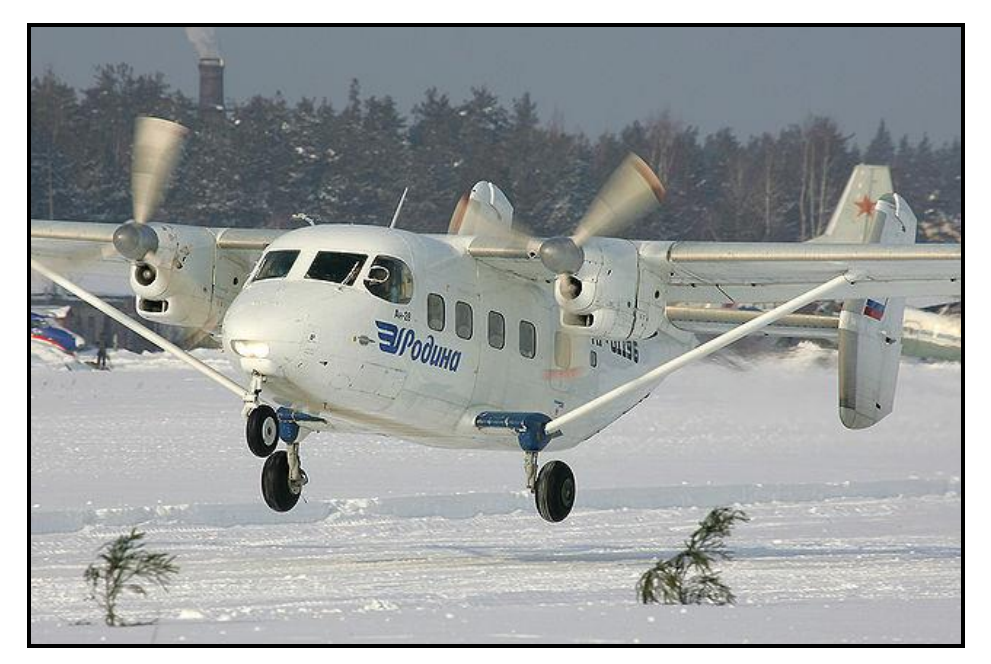

Рис. 1. Крило із підкосом

## **Конструктивно-силова схема підкосу крила**

Типова конструктивно-силова схема підкосу крила включає такі конструктивні зони (рис. 2): центральний відсік, верхній вузол кріплення до ВЧК і нижній вузол кріплення до центрального відсіку фюзеляжу.

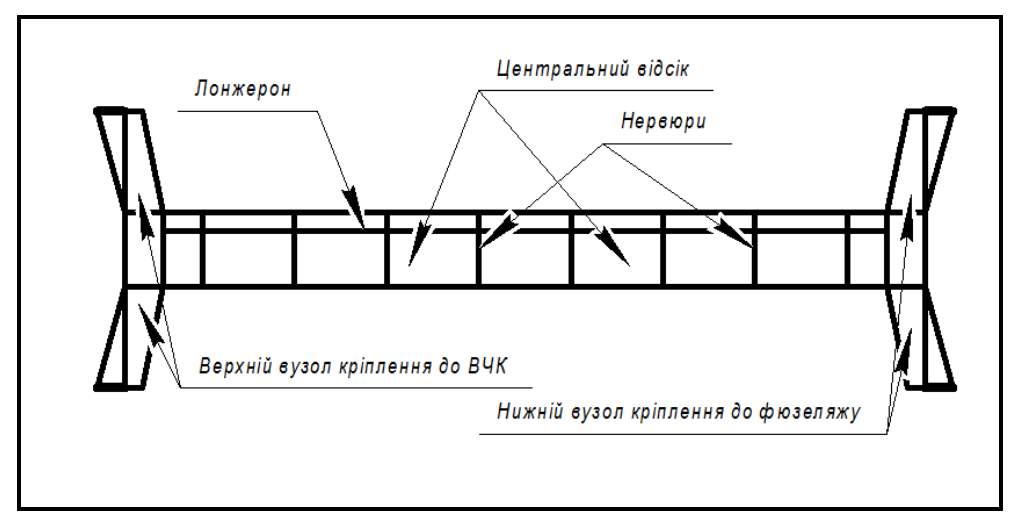

Рис. 2. Типова конструкція підкосу крила

Центральний відсік складається із нервюр, лонжерону, а також верхньої та нижньої обшивок. Перетин центрального відсіку, як правило, являє собою симетричний аеродинамічний профіль, чим забезпечується його плавне обтікання потоком, що набігає. Хорда і товщина профілю перерізу відсіку значно менше хорди і товщини профілю ВЧК, що істотно знижує загальний аеродинамічний опір системи «крило-підкіс». Тому, для забезпечення кріплення підкосу до лонжеронів крила і до шпангоутів фюзеля-

жу, конструкція підкосу включає в себе спеціальні силові вузли, що представляють собою плоскі цільнофрезеровані поперечні балки, які передають навантаження з силового набору центрального відсіку підкосу на шарніри кріплення до лонжеронів ВЧК та шпангоутів фюзеляжу. Дані вузли не мають обтічної форми, оскільки закриваються спеціальними обтічниками, що не входять до силової схеми крила і підкосу.

# **Структура СЕМ підкосу крила**

Відповідно до загальної технології автоматизованого синтезу СЕМ [3], основне призначення СЕМ підкосу крила – дослідження НДС системи «крило-підкіс», із метою оптимізації її силової структури та жорсткосних параметрів конструктивних елементів.

Структура СЕМ підкосу включає наступні скінченні елементи (СЕ) (рис. 3): 4-кутові СЕ типу *Plate*, що моделюють обшивки, стінку лонжерону і стінки нервюр, 3-кутові СЕ типу *Plate*, що моделюють верхній і нижній вузли кріплення, двовузлові КЕ типу *Circular Bar*, що моделюють полиці лонжерону, пояси нервюр, а також задню кромку центрального відсіку та ребра жорсткості верхнього та нижнього вузлів кріплення.

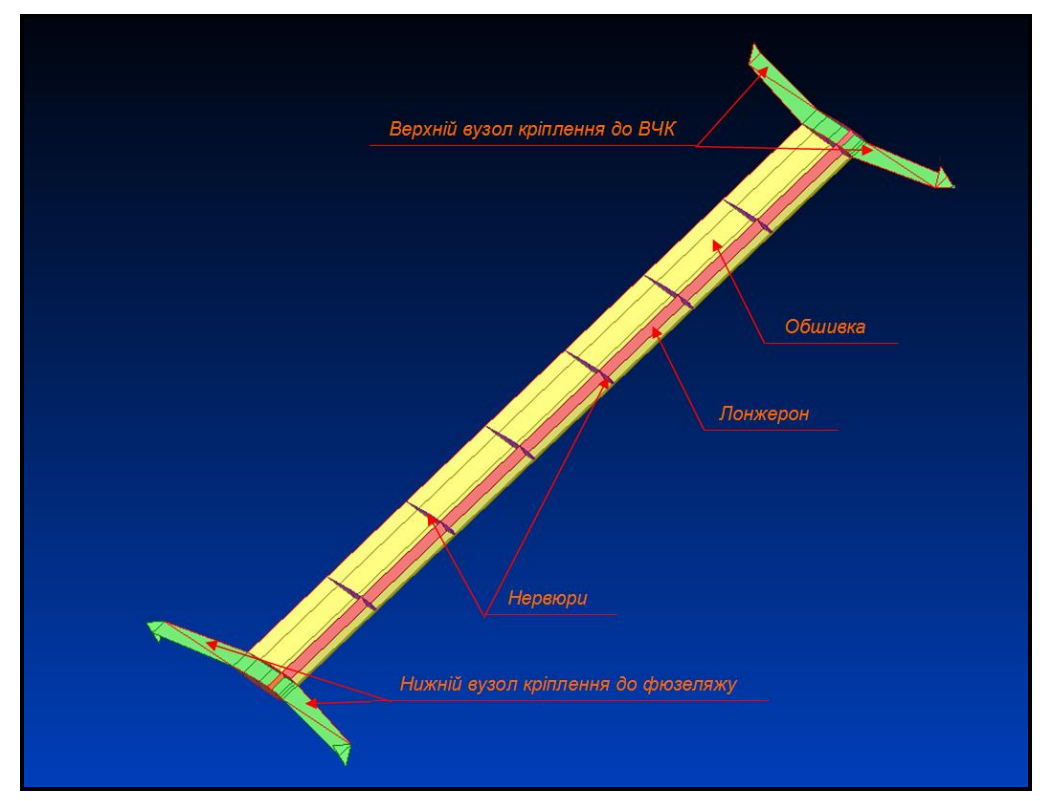

Рис. 3. Структура СЕМ підкосу крила (верхня обшивка видалена для наочності)

Умовні товщини плоских СЕ типу *Plate*, відповідають розрахунковим значенням товщин відповідних плоских елементів конструкції. Умовні площі перерізів стрижневих елементів типу *Circular Bar* відповідають розрахунковим площам перерізів поясу лонжерона, поясів нервюр, задньої кромки центрального відсіку та ребер жорсткості вузлів кріплення.

Просторове розташування вузлів СЕМ підкосу крила відповідає просторовому розташуванню елементів конструкції, що моделюються.

## **Метод синтезу СЕМ підкосу крила**

Пропонований метод автоматизованого синтезу розроблено з урахуванням внутрішнього уявлення СЕМ, описаного у [3, 4]. СЕМ стиків з'єднують незалежно синтезовані СЕМ ВЧК, підкосів та центрального відсіку фюзеляжу.

Для спрощення алгоритму синтезу СЕ до структури даних програмного коду додано спеціальні масиви, що містять локальні номери вузлів СЕМ підкосу, згруповані за місцем розташування в моделі:

```
int PNodeNumber [100] [2] [50]; //--> NN вузлів в дужках перерізів
INC PNOGENGINDER [100] [2] [30]; //--> NN Вузлів в дужках перерізів<br>int NodeNumber_1[2] [2] [50]; //--> NN вузлів в хордах кореневих перерізів<br>int NodeNumber_2[2] [2]; //--> NN "виносних" вузлів<br>int JointNodeNumber[2] [2
```
Зазначені масиви містять номери вузлів, що згруповані за ознакою належності до конструктивних елементів підкосу крила, що дозволяє використовувати спрощені алгоритми опису топології СЕ, які не містять аналітичних функцій обчислення номерів вузлів.

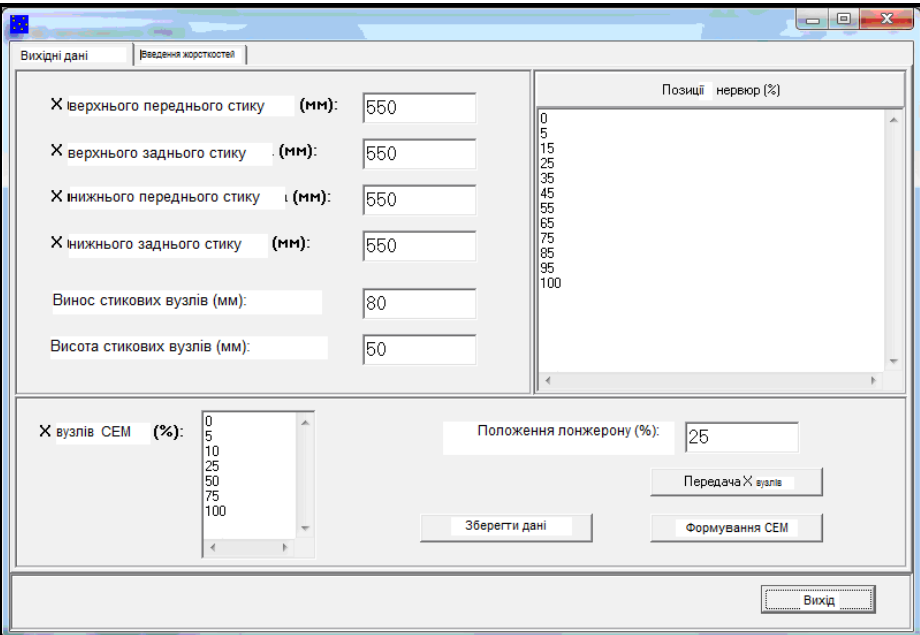

Рис. 4. Вікно об'єкта класу «Підкіс крила» у режимі введення вихідних даних

Пропонований метод синтезу СЕМ підкосу передбачає чотири етапи процесу формування моделі.

На першому етапі вводяться вихідні дані, для чого використовуються елементи графічного інтерфейсу (рис. 4), що підтримується об'єктом, який забезпечує формування СЕМ підкосу крила в рамках об'єктноорієнтованої ІТ, описаної у [3, 4].

На другому етапі здійснюється формування масиву координат вузлів СЕМ *double NodeCoord*[1000][3] та визначення загальної кількості вузлів *short NodeCount*.

*Крок* 1*. Визначення координат вузлів, що розташовані на зовнішніх контурах СЕМ нервюр*

Координати вузлів, що розташовані на зовнішніх контурах СЕМ нервюр, визначаються шляхом звернення до серверного об'єкту «Геометрія підкосу», який містить координати точок верхнього та нижнього граничних перерізів центрального відсіку та алгоритм обчислення координат вузлів проміжних перерізів. Обмін даними із серверним об'єктом здійснюється через віртуальну структуру наступного формату:

> double L; //--> Положення перерізу % (вихідна інформація) //- Інформація для перерізу: -----------------------------short NodeCount;  $//\rightarrow K\text{-crb}$  bysnib B  $\pi$ yxkax [top/down] double NodeCoord[2][200][3]; //--> Координати вузлів

Кількість звернень до серверного об'єкта відповідає загальній кіль**кості** *PCount* нервюр центрального відсіку:<br>n = 0; //--> тимчасовий лічильник к-сті вузлів

```
for ( i = 0; i < PCount; i++ )
{ // Отримання координат вузлів перерізів
     Connect 2.VarCode = VarCode;
     Connect_2.L = ProfPozitions[i];Connect<sup>7</sup>2.NodeCount = 0;<br>size = 2 + 8;
     $_s save ( $Connect_2, size );
     $_get_addr ( &Connect_2 );
     k = $ get space number ();
     $ call object by name ( "Геометрія підкосу", k, mode ); //--> Звертання до серверного об'єкту
```
 $\overline{1}$ 

Кількість та позиції нервюр задаються у полі «Позиції нервюр (%)» *GUI* об'єкту (рис. 4). Одночасно із масивом координат заповнюється масив

```
PNodeNumber[...][...][...] NN вузлів у дужках перерізів:<br>
NodeCoord[n][0] = Connect_2.NodeCoord[j][k][0];<br>
NodeCoord[n][1] = Connect_2.NodeCoord[j][k][1];
                      NodeCoord[n][2] = Connect[2.NodeCoord[j][k][2];PNodeNumber[i][j][k] = n + 1;
```
 $n++;$ 

*Крок* 2*. Визначення координат вузлів, що розташовані на хордах кінцевих перерізів центрального відсіку*

Вузли, що розташовані на хордах кінцевих перерізів центрального відсіку, зв'язують СЕМ стінок кінцевих нервюр із СЕМ вузлів кріплення до ВЧК та фюзеляжу (рис. 3). Їхні координати, обчислюються на підставі координат вузлів, що розташовані на контурах кінцевих нервюр. Тому, одночасно із масивом координат, заповнюється масив *NodeNumber*\_1[…][…][…] *NN* вузлів у хордах кореневих перерізів:

```
NodeCoord[n][0] = x0 + B[0]*NodeX[i]/100;NodeCoord[n][1] = y0;NodeCoord[n][2] = z0;NodeNumber 1[0][0][i] = n + 1;n++;
```
Величини *NodeX*[*i*] задаються у полі «*X* вузлів СЕМ (%)» *GUI* об'єкту (рис. 4).

*Крок* 3*. Визначення координат вузлів СЕМ, розташованих на кінці вузлів кріплення підкосу до ВЧК і фюзеляжу*

Координати зазначених вузлів визначаються на підставі значень *X* стиків, що вводяться вручну, через поля введення, позначені як «*Х*... стику (мм)» (рис. 4). При цьому одночасно із масивом координат заповнюється масив *NodeNumber*\_2 […] […] *NN* «виносних» вузлів.

*Крок* 4*. Визначення координат вузлів СЕМ, розташованих у місцях стикування із СЕМ кронштейнів кріплення до ВЧК та фюзеляжу*

Координати зазначених вузлів визначаються на підставі координат «виносних» вузлів, із урахуванням значень, що вводяться вручну, через поля введення, позначені як «Винос стикувальних вузлів (мм)» та «Висота стикувальних вузлів (мм)» (рис. 4). При цьому, одночасно із масивом координат, заповнюється масив J*ointNodeNumber*[…][…][…] *NN* стикувальних вузлів.

На третьому етапі описуються типи СЕ, із яких складається СЕМ центрального відсіку підкосу крила і *NN* вузлів, що відповідають скінченним елементам. Зазначені дані записуються масив *short Element*[3000][7]. Кількість СЕ, що входять до СЕМ центрального відсіку, записується до тимчасового лічильника скінченних елементів *n*.

*Крок* 1*. Опис СЕ, що моделюють «нервюри»*

```
NN вузлів зчитуються із масиву PNodeNumber[...][...][...]: for ( j = 0; j < 2; j++)
```

```
{ // Моделювання "посилень" під "нервюри"
     for (k = 0; k < PNodeCount - 1; k++)
     €
           Element [n] [0] = 1; //--> CE TVIIIy Circular Bar
           Element [n] [1] = 2; //--> K-CTb By3JiB = 2
           Element [n] [2] = PNodeNumber [i] [j] [k]; //--> N 1-ro вузлу
           Element [n] [3] = PNodeNumber [i] [j] [k+1]; //--> N 2-ro вузлу
           Element [n] [4] = 0; //--> N 3-ro вузлу не задається
           Element [n] [5] = 0; //--> N 4-ro by suy He sagaerbon
           Element [n] [6] = 0; //--> Код матеріалу не задається
           n++:
     \}\overline{\mathbf{1}}
```

```
6180{ // Стінка "нервюри"
    Element [n] [0] = 3; //--> CE TUNTy Plate
    Element [n] [1] = 4; //--> K-сть вузлів = 4
    Element[n][2] = PNodeNumber[i][0][j]; //--> N 1-ro вузлу
    Element [n] [3] = PNodeNumber [i] [0] [j+1]; //--> N 2-ro вузлу
    Element [n] [4] = PNodeNumber [i] [1] [j+1]; //--> N 3-ro bysny
    Element [n] [5] = PNodeNumber [i] [1] [j]; //--> N 4-ro вузлу
    Element [n] [6] = 0; //--> Код матеріалу не задається
    n++:
```
## *Крок* 2*. Опис СЕ, що моделюють лонжерон* Номери вузлів також зчитуються із масиву *PNodeNumber*[…][…][…]. *Крок* 3*. Моделювання обшивок центрального відсіку:*

```
for ( i = 0; i < 2; i++ )
{ // Моделювання обшивок
     for ( j = 0; j < PCount - 1; j++ )
          for (k = 0; k < PNodeCount - 1; k++)
          \{Element [n] [0] = 3; //--> CE TVIIIy Plate
               Element [n] [1] = 4; //--> K-CTb BySJIB = 4
               Element [n] [2] = PNodeNumber [j] [i] [k]; //--> N 1-ro вузлу
               Element [n] [3] = PNodeNumber [j+1] [i] [k]; //--> N 2-ro вузлу
               Element [n] [4] = PNodeNumber [j+1] [i] [k+1]; //--> N 3-ro вузлу
               Element [n] [5] = PNodeNumber [j] [i] [k+1]; //--> N 4-ro вузлу
               Element [n] [6] = 0; //--> Код матеріалу не задається
               n++\rightarrow\}
```
На четвертому етапі описуються СЕ, із яких складаються СЕМ вузлів кріплення підкосу до ВЧК та фюзеляжу. Зазначені дані також записуються в масив *short Element* [3000] [7]. Кількість СЕ, що входять до СЕМ центрального відсіку, записується у тимчасовий лічильник скінченних елементів *n*.

*Крок* 1*. Моделювання зон з'єднання СЕМ вузлів кріплення з СЕМ кінцевих нервюр та лонжерона центрального відсіку*

*NN* вузлів зчитуються із масиву *NodeNumber*\_1[…][…][…]:

for (  $i = 0$ ;  $i <$  PNodeCount - 1;  $i$ ++ ) { // Моделювання верхньої стикової платформи

Element [n]  $[0] = 3$ ; //--> CE TUNTY Plate Element [n] [1] = 4; //--> K-CTb BY3JIB = 4 Element [n] [2] = NodeNumber 1[0] [0] [i]; //--> N 1-ro вузлу Element [n] [3] = NodeNumber\_1[0] [0] [i+1]; //--> N 2-ro bysiny<br>Element [n] [4] = NodeNumber\_1[0] [0] [i+1]; //--> N 3-ro bysiny<br>Element [n] [4] = NodeNumber\_1[0] [1] [i+1]; //--> N 4-ro bysiny Element [n] [6] = 0; //--> Код матеріалу не задається  $n++$ :

*Крок* 2*. Приєднання «виносних» вузлів СЕМ вузлів кріплення*

*NN* вузлів зчитуються із масивів *NodeNumber\_*1[…][…][…] та *NodeNumber*\_2[…][…].

*Крок* 3*. Приєднання стикувальних вузлів, якими здійснюється з*'*єднання СЕМ вузлів кріплення з СЕМ стикувальних кронштейнів*

*NN* вузлів зчитуються із масивів *NodeNumber*\_2[…][…] та *JointNodeNumber*[…][…][…]:

```
for ( i = 0; i < 2; i++ )
{ // "Приєлнання" стикових вузлів СЕМ
     for (j = 0; j < 2; j++)\left\{ \right.Element [n] [0] = 3; //--> CE TURN Plate
          Element [n] [1] = 3; //--> K-cTb By3JiB = 3
          Element [n] [2] = NodeNumber 2[i] [j]; //--> N 1-ro вузлу
          Element [n] [3] = JointNodeNumber [i] [j] [0]; //--> N 2-ro вузлу
          Element [n] [4] = JointNodeNumber [i] [j] [1]; //--> N 3-ro BysJy
          Element [n] [5] = 0; //--> N 4-ro вузлу не задається
          Element [n] [6] = 0; //--> Код матеріалу не задається
          n++:
          Element [n] [0] = 3; //--> CE TURN Plate
          Element [n] [1] = 3; //--> K-cть вузлів = 3
          Element [n] [2] = NodeNumber 2[i] [j]; //--> N 1-ro вузлу
          Element [n] [3] = JointNodeNumber[i] [j] [1]; //--> N 2-ro вузлу
          Element [n] [4] = JointNodeNumber [i] [j] [2]; //--> N 3-ro вузлу
          Element [n] [5] = 0; //--> N 4-ro вузлу не задається
          Element [n] [6] = 0; //--> Код матеріалу не задається
         n++;\rightarrow\overline{ }
```
#### **Схема обміну даними**

Для включення синтезованої СЕМ підкосу крила у загальну СЕМ планера необхідно, щоб номери вузлів, що містяться у копії СЕМ підкосу, що передається у загальну модель, узгоджувалися із номерами вузлів СЕМ ВЧК і фюзеляжу, вже включених до СЕМ планера. Тому перед включенням СЕМ підкосу у СЕМ планера необхідно передати в об'єкт, що містить СЕМ підкосу, кількість вузлів, що вже є у СЕМ планера.

Особливістю запропонованого методу автоматизованого синтезу СЕМ стику є прямий обмін даними між СЕМ, що з'єднуються, без участі користувачів *CAE*-системи. Крім того, необхідно забезпечити обмін даними між СЕМ підкосу крила і серверним об'єктом, що містить геометричну модель підкосу. Схема обміну даними для формування крила із підкосом наведена на рис.5.

Використання прямого обміну даними дозволяє істотно скоротити тривалість обміну даними [3]. Такий обмін даними можливий тільки при активному статусі СЕМ, який забезпечується тільки у об'єктних системах управління даними, де моделі агрегатів планеру реалізовані у вигляді об'єктів, що відображається засобами *GUI* об'єктів [8].

Для реалізації запропонованого методу синтезу СЕМ, як базова ІТ була використана об'єктна система керування даними «*SPACE*» [3, 4]. Для неї було розроблено клас об'єкта, який дозволив за 1 день (8 робочих годин) синтезувати структуру СЕМ крила із підкосом літака транспортної категорії обсягом 2167 вузлів та 3305 СЕ.

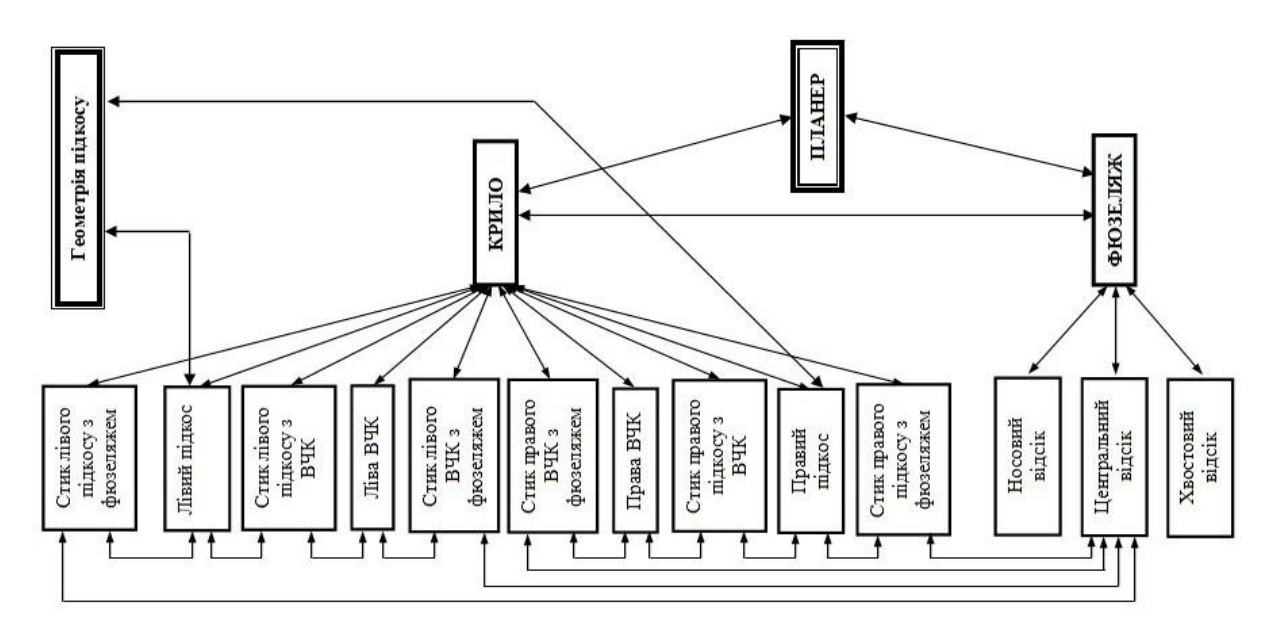

Рис. 5. Схема обміну даними при синтезі СЕМ крила із підкосом

При цьому час, витрачений на синтез структури СЕМ підкосу крила, становить ~0,5 год. Тривалість процесу синтезу аналогічної СЕМ стандартними засобами *CAE*-систем, із урахуванням часу, необхідного на отримання необхідних вихідних даних, становить не менше 15 робочих днів (120 робочих годин). З них, час, що витрачається на синтез структури КЕМ підкосу, становить, із урахуванням розрахунку координат вузлів, ~2 робочих дні (16 робочих годин).

#### **Висновки**

На підставі проведеного аналізу можна зробити висновок, що розроблений метод дозволяє підвищити якість проектування кесону крила літака транспортної категорії, за рахунок збільшення кількості досліджуваних варіантів конструкції і зменшити ймовірність виникнення помилок.

#### **Список використаної літератури**

- 1. *Бадягин А. А*. Сравнение лёгких самолётов с подкосным и свободнонесущим крылом. Известия вузов: Авиационная техника. 1980. № 4. с. 11-17.
- 2. *Чепурных И. В*. Расчет массы подкосного крыла самолета. Ученые записки КнАГТУ. 2015. № 21. с. 12-20.
- 3. *Борисов В. В*. Методы синтеза конечно-элементной модели планера грузового самолета / В. В. Борисов. – Саарбрюккен: LAP LAMBERT Academic Publishing, 2014. – 139 с.
- 4. *Борисов В. В*., *Зинченко В. П*., *Муха И. П*. Система автоматизированного управления проектными данными // Адаптивные системы автоматизированного управления. 2011. № 19(39). – с. 23-34.
- 5. MSC.Nastran 2012. Linear Static Analysis. User's Guide. 2012. 772 с. www.ans.com.ru. Руководство по основным методам проведения анализа в программе ANSYS. 2006. -399 с.
- 6. *Борисов В. В*. Проблемы обеспечения надежности функционирования программного обеспечения PDM-систем. // Технології створення перспективних комп'ютерних засобів та систем з використанням новітньої елементної бази. - К.: Ин-т кибернетики им. В.М. Глушкова НАН Украины, 2000. - с. 67-72.
- 7. *Borisov V. V*., *Sukhov. V. V*., A technique of computer-aided synthesizing a finite element model of wing center section and outer wing torsion box joint for a transport aircraft, Russian Aeronautics (Iz VUZ), №1, pp. 6-13, 2014.

8.